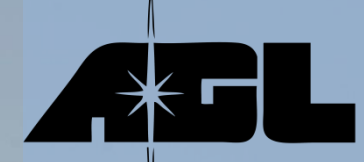

## **Astronomische Gesellschaft Luzern Sternwarte Hubelmatt**

# **Betriebsanleitung Coronado SolarMax III H-Alpha**

**26. Dezember 2023, Roland Stalder**

Dieses Dokument erläutert den korrekten Betrieb des Coronado ST 90/800 SolarMax III BF30 DoubleStack < 0.5Å H-Alpha Teleskops auf Hubelmatt . Eine komplette Beschreibung des Instruments findet sich in der Original Coronado Anleitung. Alle Details zum Betrieb der Atlas V24 Montierung sind in der AGL-Betriebsanleitung für den TEC APO 180 FL zu finden.

Als erste Einstiegshilfe für neue DemonstratorInnen und andere BenutzerInnen empfielt sich ein praktisches, persönliches Training durch eine erfahrene Person.

Die aktuellste Kopie dieses Dokuments ist auf der Webseite unter Sternwarte/Teleskope verlinkt und auch auf dem PC der Sternwarte verfügbar (Ordner auf dem PC-Desktop verlinkt).

#### **1) Teleskop in Betrieb nehmen - Optik abdecken**

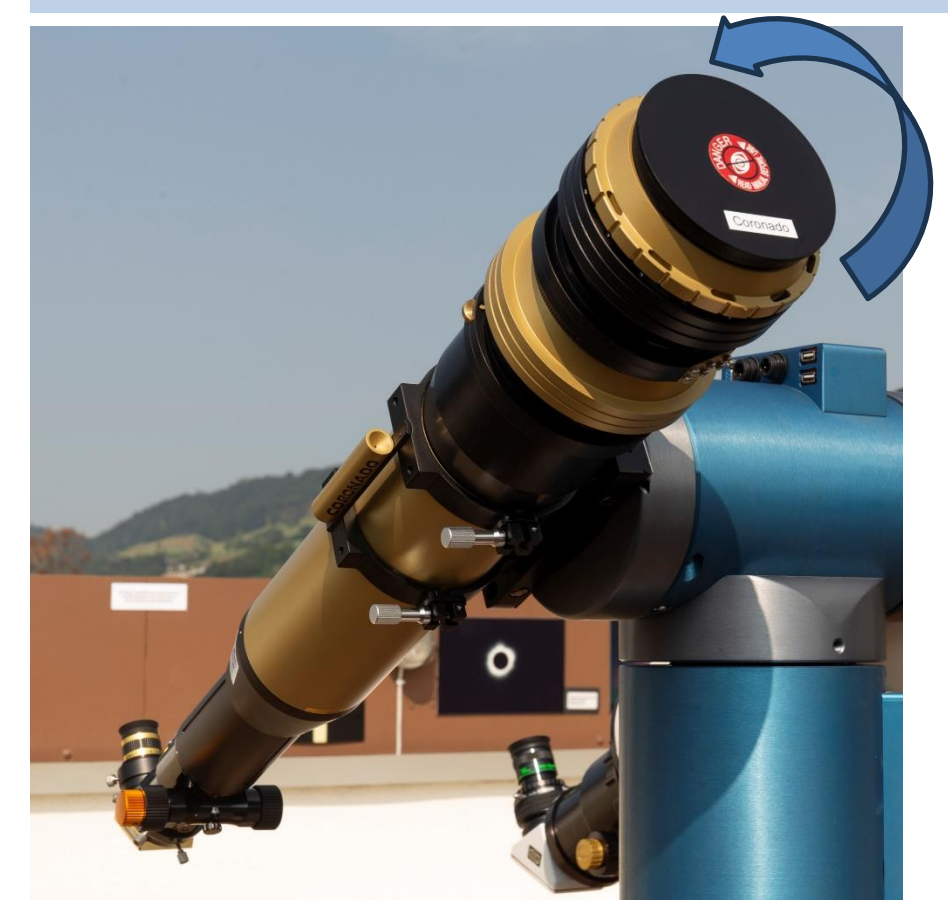

Coronado Metalldeckel vom Rich-View Tuner vor dem Objektiv abschrauben (das Feingewinde ist 3½ Umdrehungen lang)

**Kontrolle vor Goto auf Sonne:** sind der TEC 180 und sein Sucherteleskop mit Abdeckungen oder mit Baader Sonnenfilterfolie geschützt?

### **2) Okularauszug und Zenitspiegel: integrierte Filterung für sichere, visuelle Beobachtung**

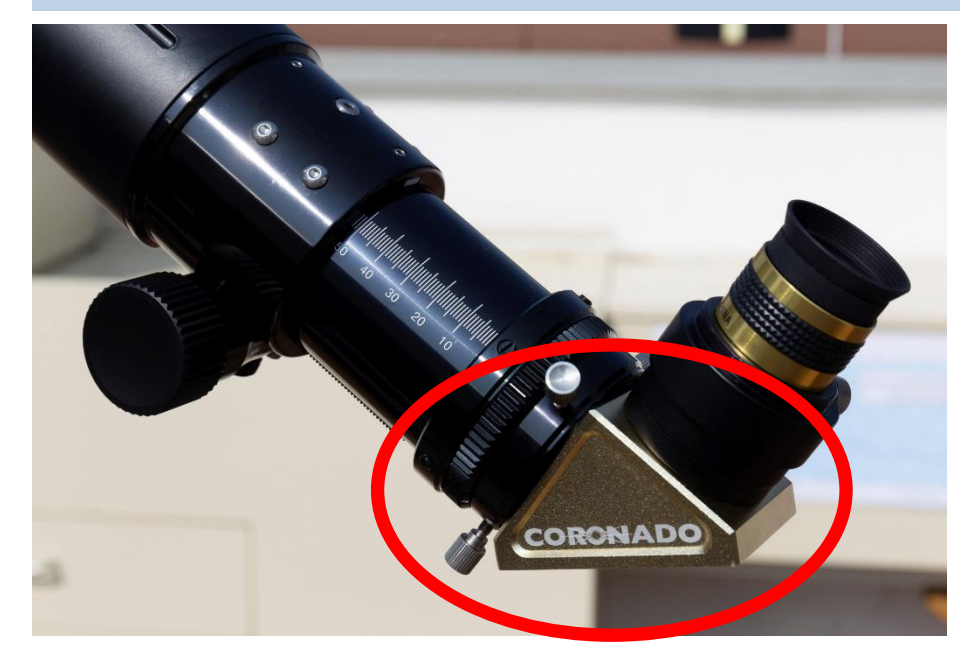

Der Coronado Zenitspiegel hat zwei eingebaute Filter, einen Blocking Filter und einen Rotfilter, welche beide für die sichere, visuelle H-Alpha Beobachtung benötigt werden. **Es darf also bei der visuellen Beobachtung nur der Original Zenitspiegel von Coronado verwendet werden!**

1.25 Zoll Okular

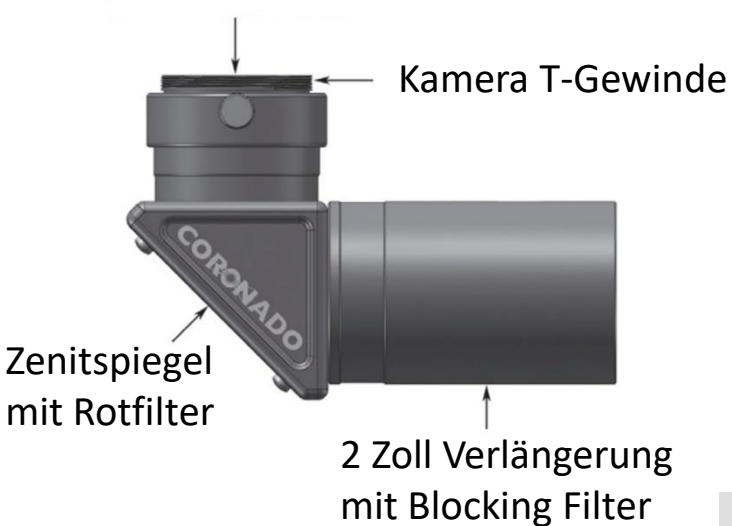

### **3) Beschriftungen (aus MEADE Originalanleitung)**

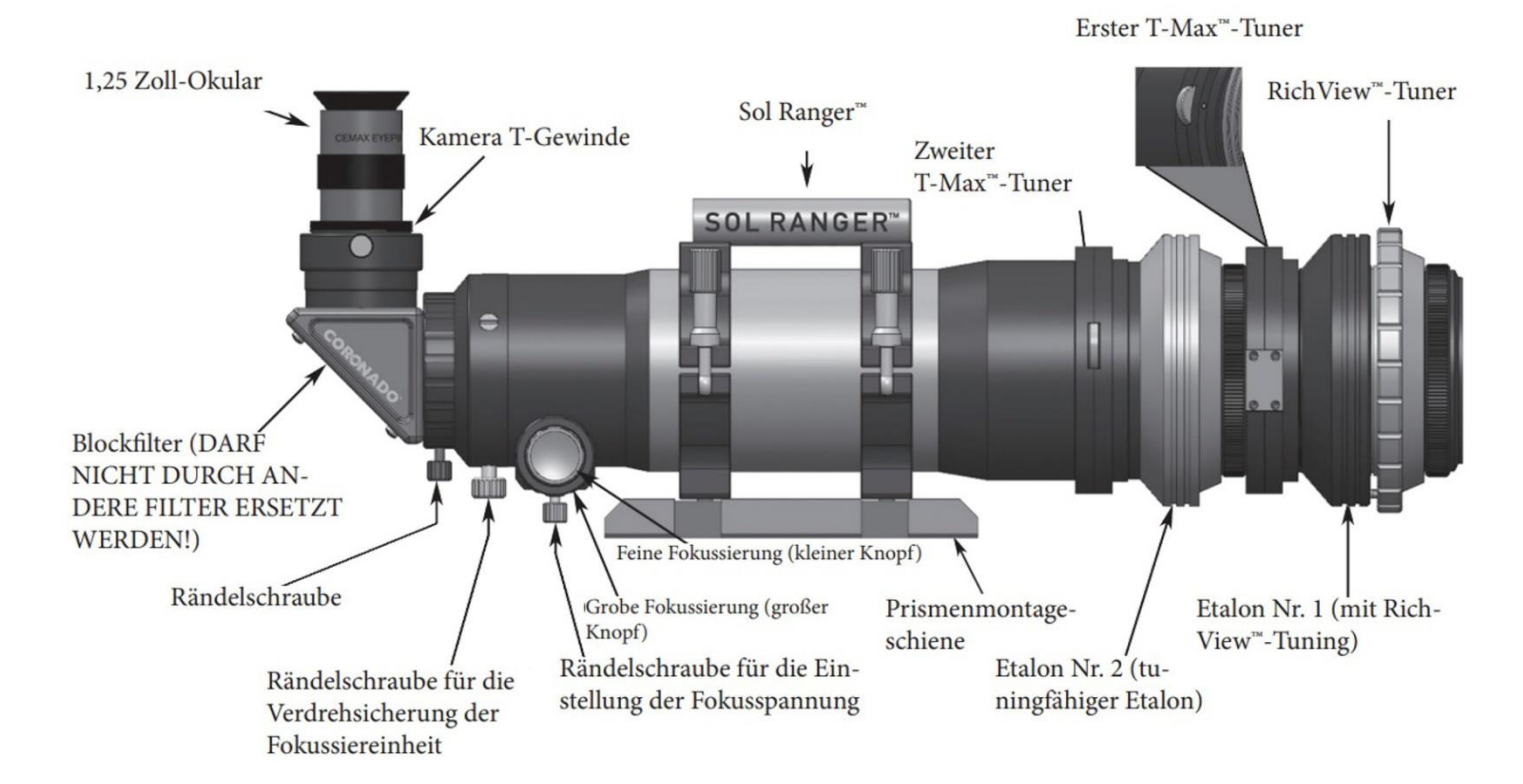

#### SolarMax<sup>®</sup> III 70 Double Stack-Funktionen

### **4) Finetuning der H-alpha Filterung und Beseitigung von internen Geisterbildern**

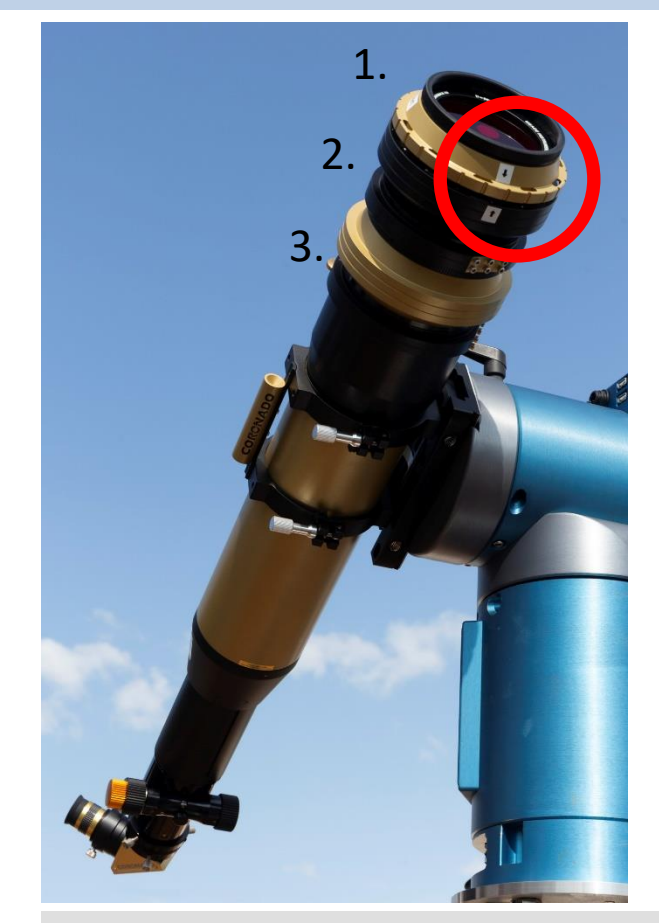

Die Coronado H-Alpha Filterung kann minim justiert werden, um z.B. die Protuberanzen am Sonnenrand oder die Details auf der Oberfläche der Sonne kontrastreicher zu sehen.

- 1. Beim «Rich-View Tuner» Drehfilter (oben, goldfarben) auf der Stellung «Start» beginnen, resp. mit den zwei kleinen, weissen Pfeilen in «vis-a-vis» Stellung.
- 2. Interne Sonnenreflexe (Geisterbilder) zuerst mit dem seitlichen Tilt-Rändelknopf des oberen, «ersten T-Max Tuners» aus dem Bild wegkippen und gleichzeitig den gewünschten Kontrast optimieren. *Merke: Geisterbilder bewegen sich beim Verkippen, das effektive Bild der Sonne bleibt hingegen stationär.*
- 3. Wenn nötig, zusätzlich mit unterem Tilt-Rändelknopf des «zweiten T-Max Tuners» den gewünschten Kontrast optimieren

### **5a) Verfügbare Okulare**

**All Communication of the Communication** 

aadi<sup>a</sup>

ar

Coronado Solar  $N = 8.9$  $N = 8.9$ Startest. 10  $\lambda$  (656 nm) = 4.1  $Ok$ ular  $\mathsf{v}$ Cemax 25  $32x$ Cemax 18 Cemax 12  $44x$  $67x$ "Cernax 9"  $89x$ "Cernax 6" Sonnendurchmesser (32') is ZWO ASI 174 B: Coronado 2x Barlowlinse

RDS 17.7.2023

 $\boldsymbol{8}$ 

 $\omega$ 

**X BARLOW** 

12

 $2x$ 

Coronado

**CEMAX 1** 

18<br>Coronado CEMAX

a ni

MAX 25mm

25

 $6\overline{)}$ 

Betriebsanleitung Coronado SolarMax III H-Alpha

 $1.25x$ 

GUIDI

### **5b) Liste aller verfügbaren Coronado CEMAX Okulare (ohne und mit Coronado 2x Barlowlinse)**

### **Coronado SolarMax III (H-alpha)** Offnung 90 mm, Brennweite 800 mm  $N = 8.9$

Startest:  $10 \lambda (656 \text{ nm}) = 4.16 \text{ mm}$  defokus Abbildungsmasstab 1 arcsec =  $3.88 \mu \text{m}$ 

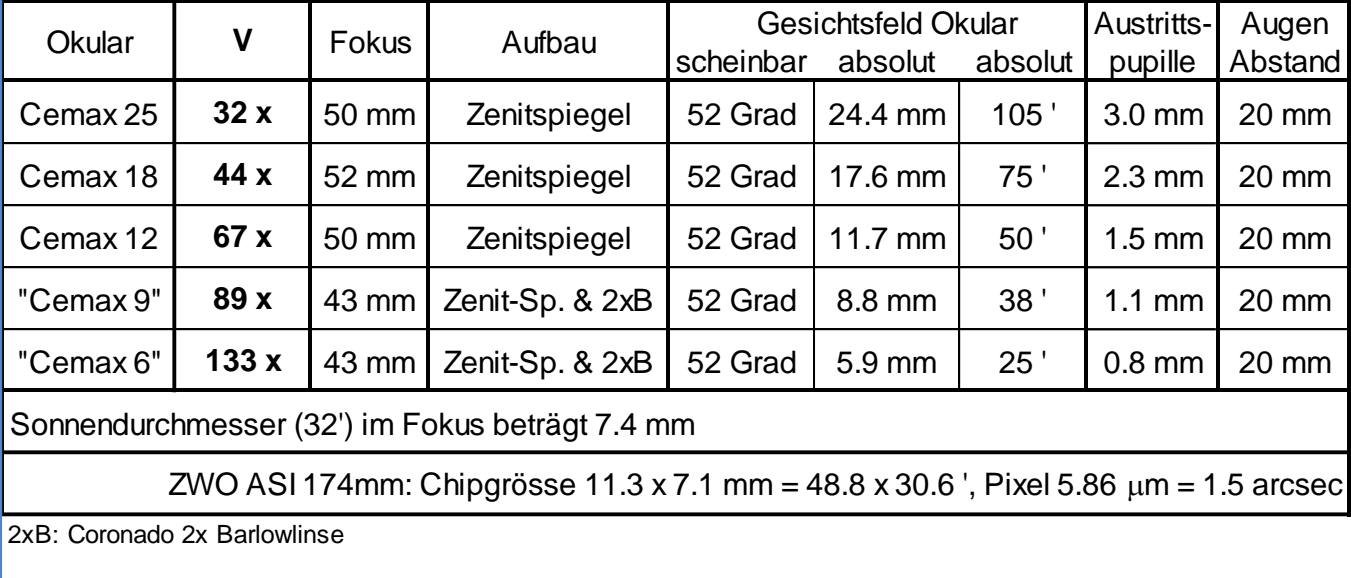

RDS 24.7.2023

Bemerkung: Die Coronado CEMAX Okulare sind für die H-Alpha Beobachtung optimiert. Es können aber problemlos auch andere Okulare benutzt werden.

#### **6) Halterung an der Atlas V24 für einen Sonnenschirm**

An der Atlas V24 ist permanent eine Halterung zum Aufstecken eines Sonnenschirms montiert.

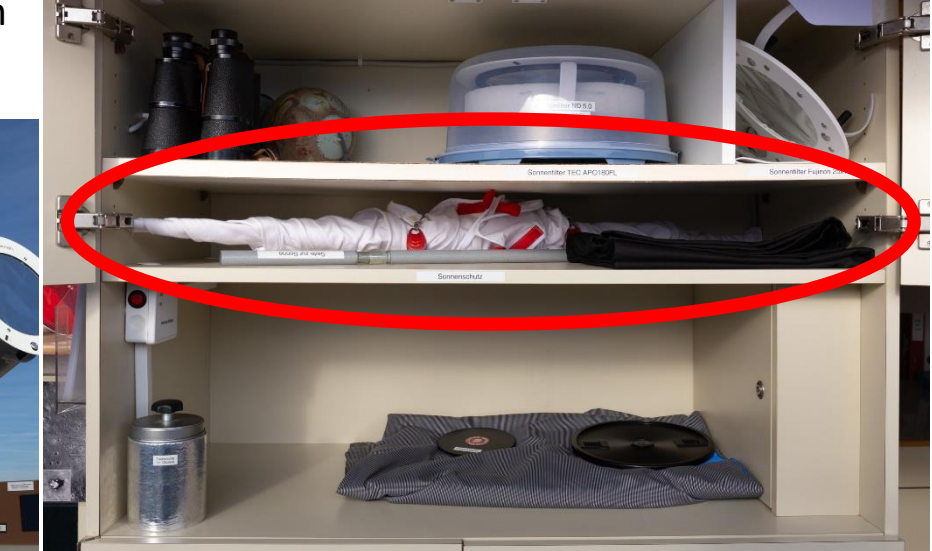

Ein abrollbarer Sonnenschirm wird oberhalb des Okularschranks aufbewahrt. Zusätzlich lohnt es sich, über dem Okular z.B. mit einem schwarzen Tuch eine «Dunkelkammer» zu machen, um den besten Bildkontrast geniessen zu können ☺

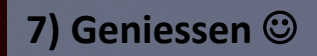

Bitte beachten:

Folgende Manipulationen werden grundsätzlich nur vom Technischen Leiter ausgeführt:

1) Reparaturen (bitte Probleme melden) 2) Reinigung der optischen Flächen 3) Mechanische Justagen und Kollimation der Optik 4) Erweiterungen und Zusatzeinrichtungen